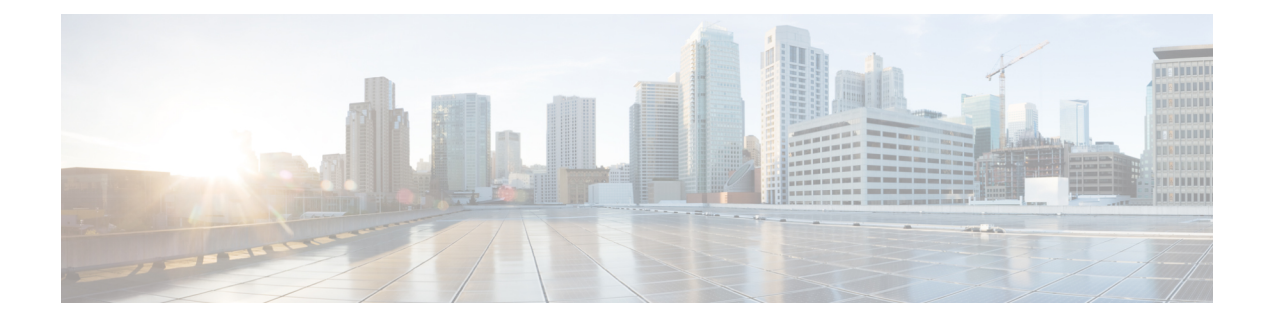

# **Cluster Exec Mode Command Reference**

- [cluster,](#page-0-0) on page 1
- cluster [configmaps,](#page-0-1) on page 1
- cluster [configmaps](#page-1-0) detail, on page 2
- cluster [connect,](#page-1-1) on page 2
- cluster [ingresses,](#page-2-0) on page 3
- cluster [ingresses](#page-2-1) detail, on page 3
- cluster [namespaces,](#page-2-2) on page 3
- [cluster](#page-3-0) nodes, on page 4
- [cluster](#page-4-0) nodes detail, on page 5
- cluster [persistent-volume-claims,](#page-4-1) on page 5
- cluster [persistent-volumes,](#page-5-0) on page 6
- [cluster](#page-5-1) pods, on page 6
- [cluster](#page-6-0) pods delete, on page 7
- [cluster](#page-7-0) pods detail, on page 8
- cluster [services,](#page-7-1) on page 8
- cluster [services](#page-7-2) detail, on page 8

### <span id="page-0-0"></span>**cluster**

Displays the cluster details.

<span id="page-0-1"></span>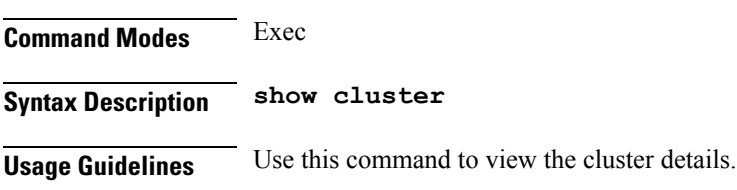

## **cluster configmaps**

Displays the current configuration maps.

**Command Modes** Exec

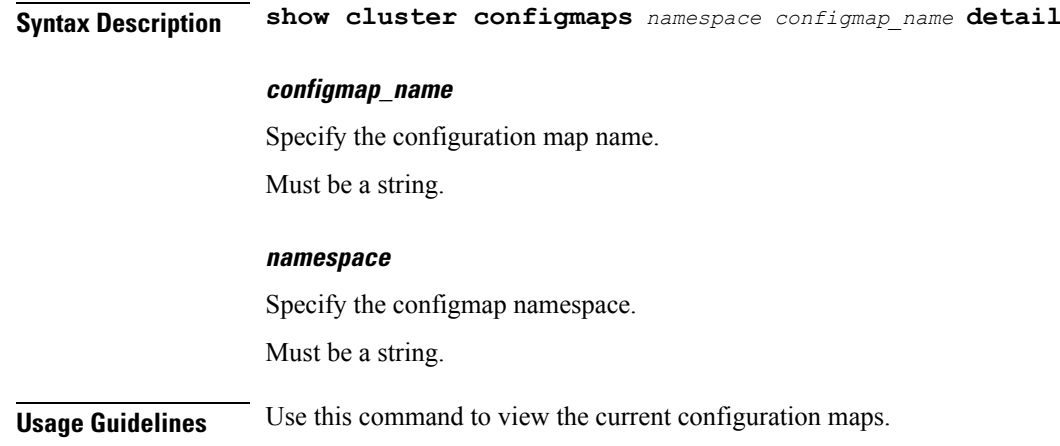

## <span id="page-1-0"></span>**cluster configmaps detail**

Displays configmap details.

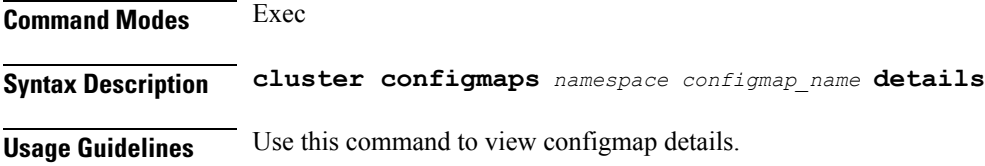

## <span id="page-1-1"></span>**cluster connect**

Connect to and debug K8s pods and containers.

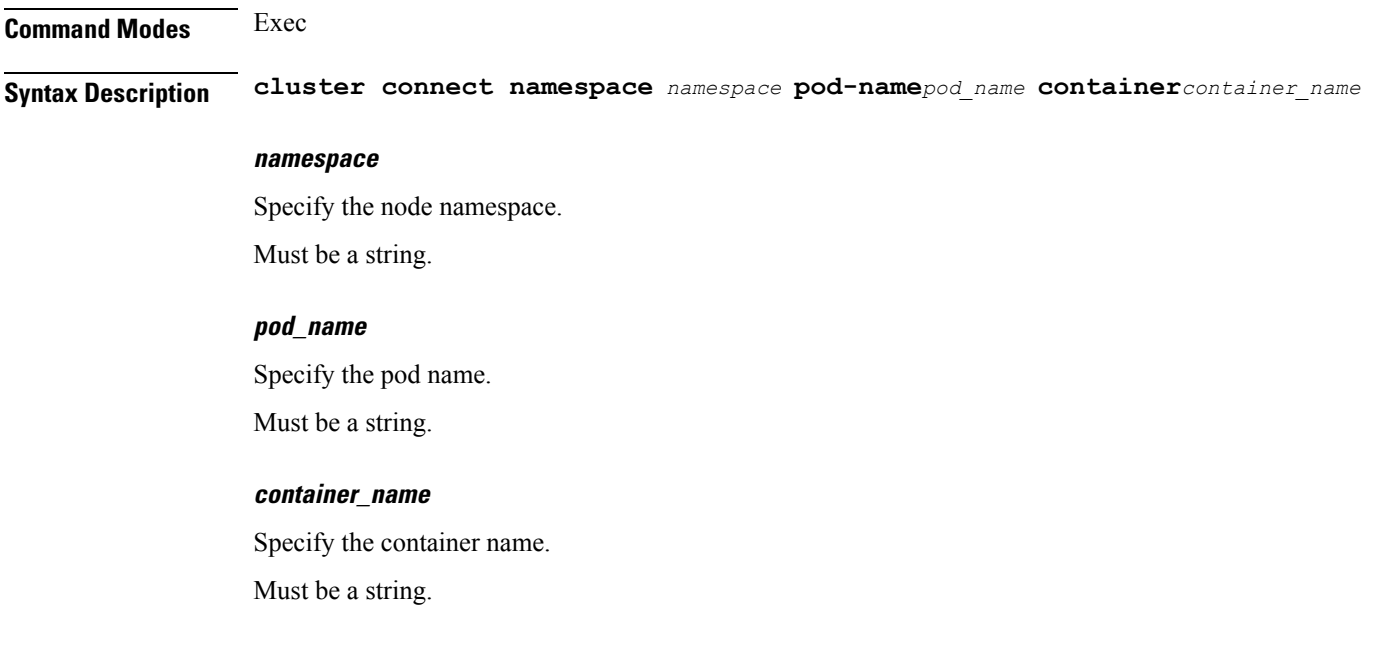

**Usage Guidelines** Use this command to connect to and debug the K8s pods and containers.

## <span id="page-2-0"></span>**cluster ingresses**

Displays the current ingresses.

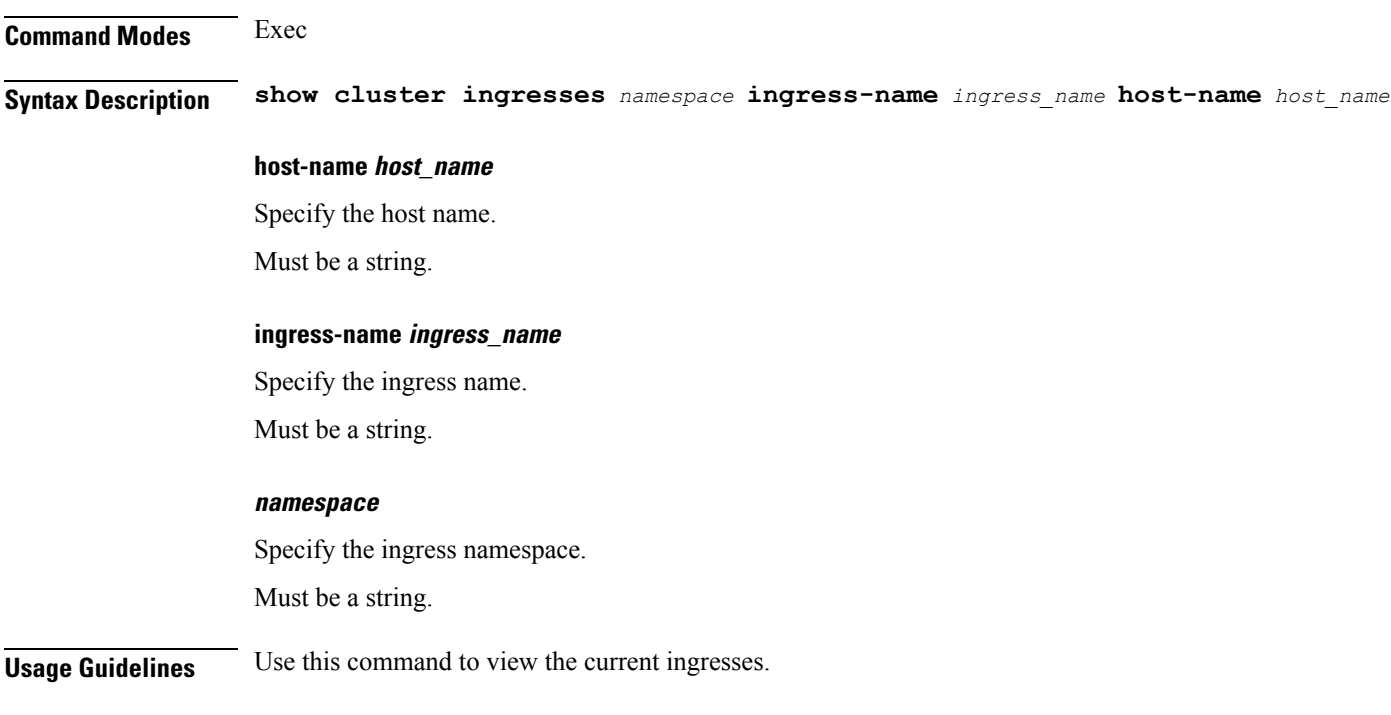

## <span id="page-2-1"></span>**cluster ingresses detail**

Displays ingress details.

**Command Modes** Exec

<span id="page-2-2"></span>**Syntax Description cluster ingresses** *namespace* **ingress-name** *ingress\_name* **host-name** *host\_name* **details**

**Usage Guidelines** Use this command to view ingress details.

### **cluster namespaces**

Configures the current namespace.

**Command Modes** Exec

**Syntax Description show cluster namespaces** *namespace* **smi-application** *smi\_application\_name* **istio-enabled { true | false}**

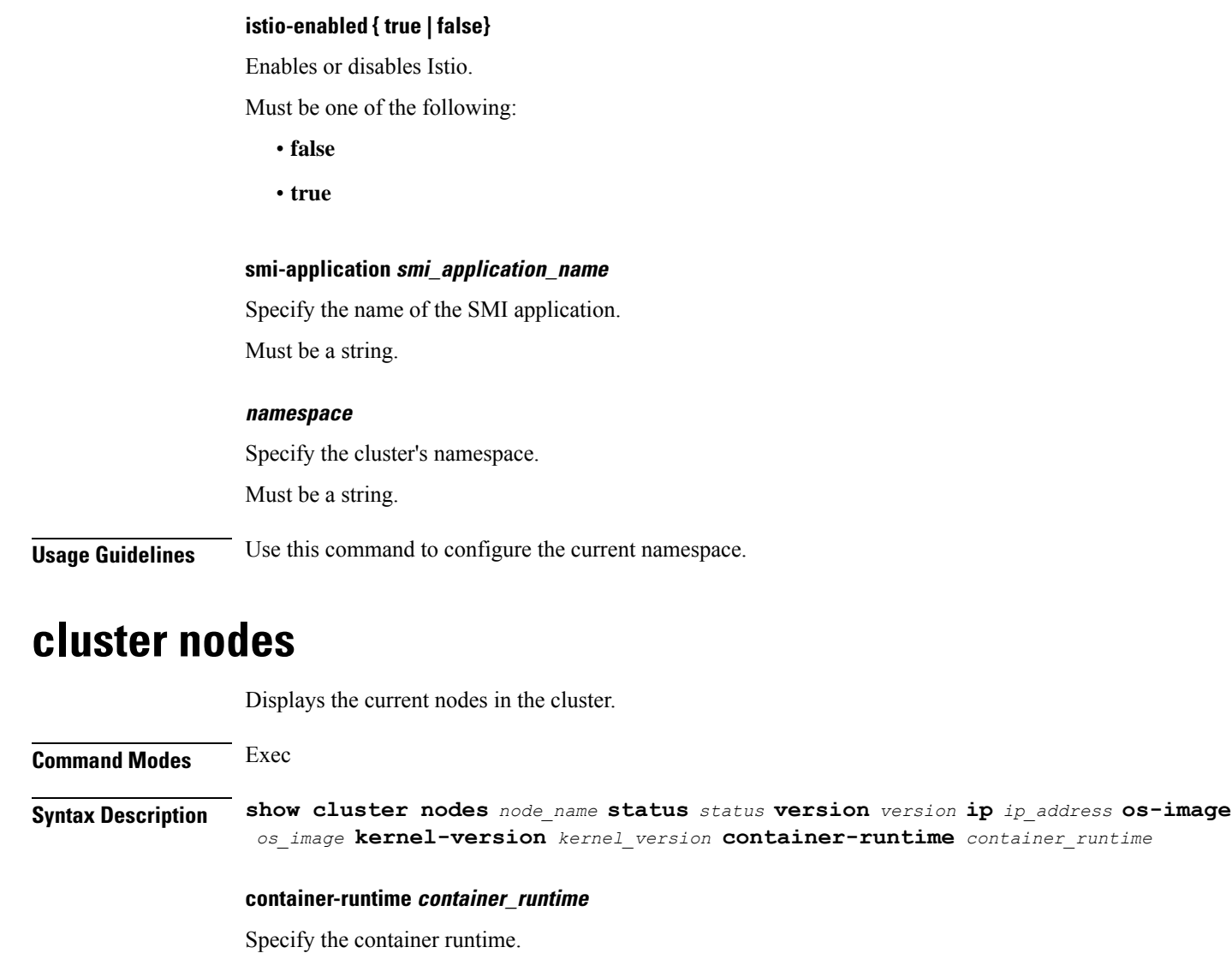

<span id="page-3-0"></span>Must be a string.

### **ip ip\_address**

Specify the node's IP address. Must be a string.

### **kernel-version kernel\_version**

Specify the Kernel version. Must be a string.

### **os-image os\_image**

Specify the OS image. Must be a string.

#### **status status**

Specify the status of the nodes.

Must be a string.

### **version version**

Specify the K8s version of the nodes.

Must be a string.

#### **name**

Specify the name of the nodes. Must be a string.

<span id="page-4-0"></span>

**Usage Guidelines** Use this command to view the current nodes in the cluster.

### **cluster nodes detail**

Displays node details.

<span id="page-4-1"></span>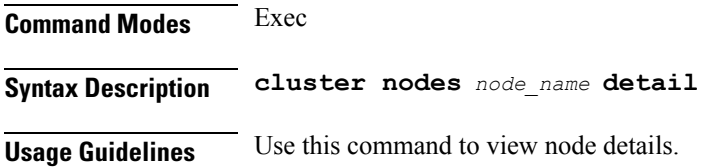

## **cluster persistent-volume-claims**

Displays the current persistent volume claims.

**Command Modes** Exec **Syntax Description show cluster persistent-volume-claims** *namespace pvc\_name* **status volume** *volume* **capacity** *capcity* **storageclass** *storage\_class* **capacity capacity** Specify the volume capacity. Must be a string. **pvc-name pvc\_name** Specify the persistent volume class name. Must be a string.

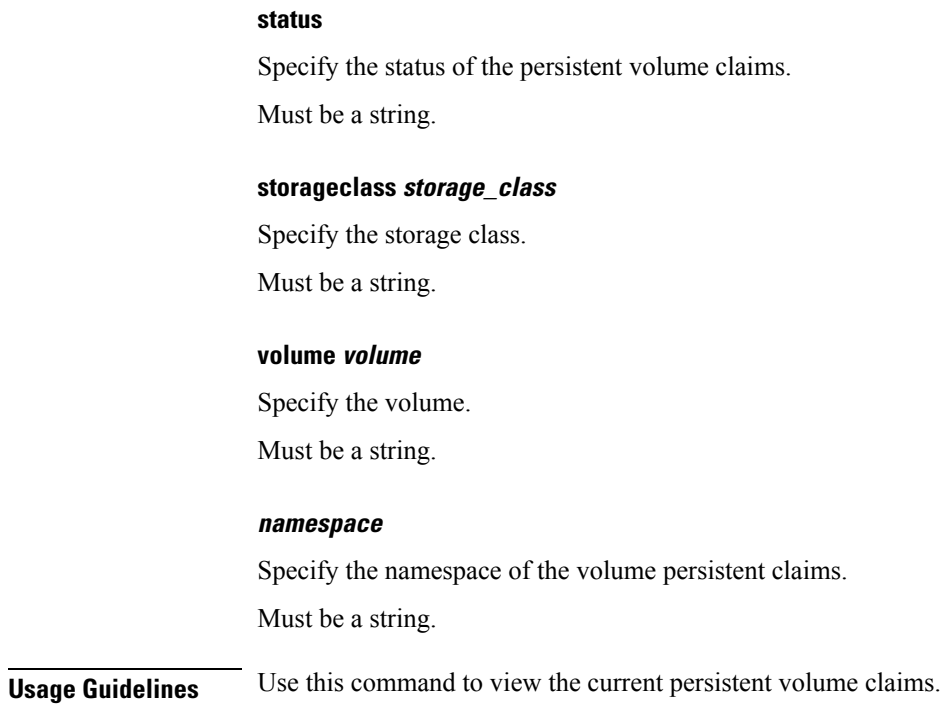

## <span id="page-5-0"></span>**cluster persistent-volumes**

Displays the current presistent volume details.

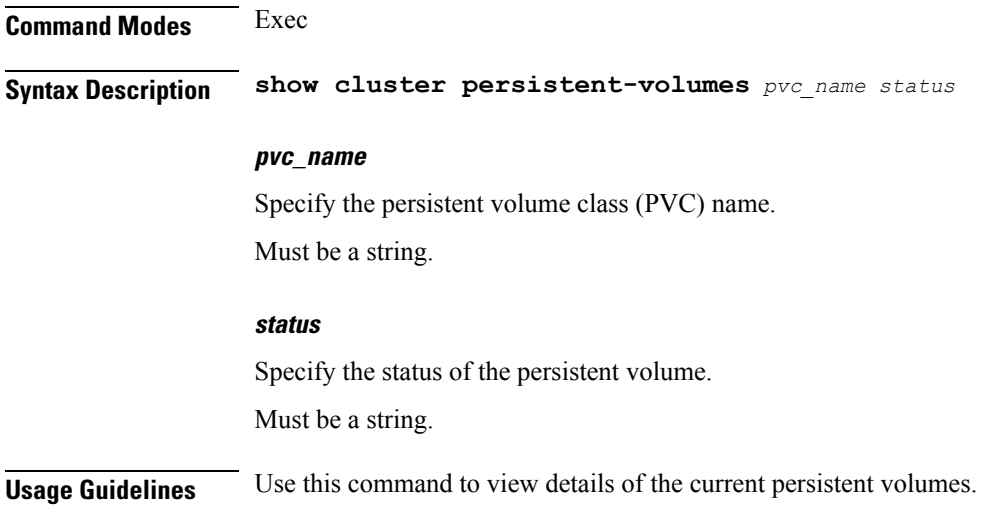

## <span id="page-5-1"></span>**cluster pods**

Displays the current pod details.

**Command Modes** Exec

### **Syntax Description show cluster pods** *namespace* **pod-name** *pod\_name* **ready** *readiness* **status restarts start-time** *start\_time*

#### **pod-name pod\_name**

Specify the name of the pod.

Must be a string.

### **ready readiness**

Specify the container readiness.

Must be a string.

#### **restarts**

Restarts the pods.

Must be an integer.

#### **start-time start\_time**

Specify the start time.

Must be a string.

#### **status**

Specify the status of the pods. Must be a string.

### **namespace**

Specify the namespace of the cluster services. Must be a string.

<span id="page-6-0"></span>**Usage Guidelines** Use this command to view the current pod details.

## **cluster pods delete**

Deletes pods.

**Command Modes** Exec **Syntax Description cluster pods** *namespace pod\_name* **delete Usage Guidelines** Use this command to delete pods.

## <span id="page-7-0"></span>**cluster pods detail**

Displays pod details.

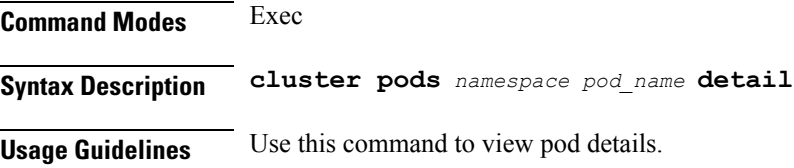

## <span id="page-7-1"></span>**cluster services**

Displays the current services in the cluster.

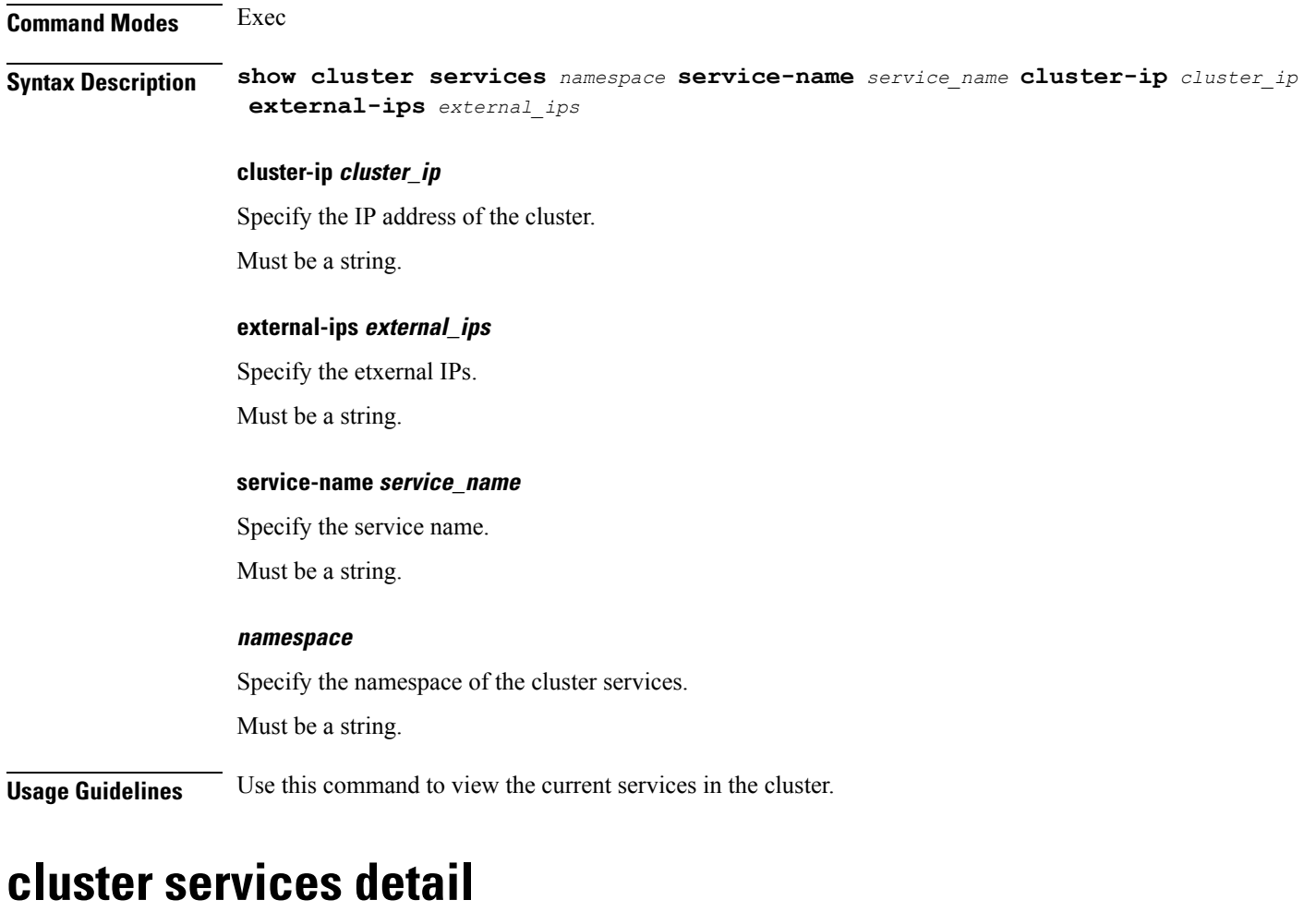

Displays cluster service details.

<span id="page-7-2"></span>**Command Modes** Exec

**Syntax Description cluster services** *namespace service\_name* **detail**

**Usage Guidelines** Use this command to view cluster service details.

 $\mathbf I$